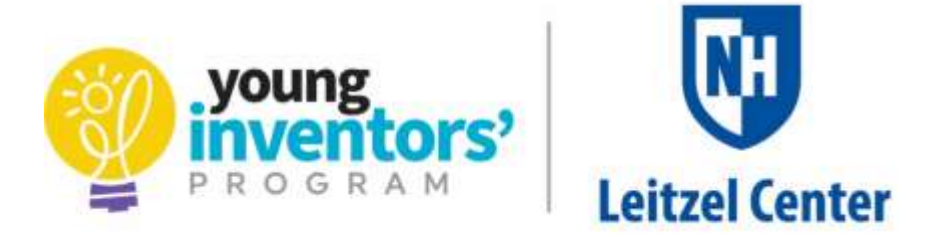

## **Invention Convention 2021 Media Release**

As a parent/guardian of a student in the Young Inventors' Program®, I give permission to use photographs and video of my child, myself, and other family members appearing in materials submitted for the virtual Northern New England Invention Convention.

## **Please select that you authorize:**

- **Full release**: I authorize use of identifying information of my child and my family in photographs and video for judging and promotional use.
	- o This information includes, but is not limited to: names, hometowns, inventions names, and awards (if applicable).
	- o These assets may be used in whole or in part by the Young Inventors' Program and the University of New Hampshire on their website and social media accounts.
- **Limited release**: I authorize use of photographs and video that do not include identifying information about my child and my family for judging and promotional use.
	- o These assets may be used in whole or in part by the Young Inventors' Program and the University of New Hampshire on their website and social media accounts.
- **Restricted release**: I do not authorize use of photographs or video for any activity other than for judging purposes for the Northern New England Invention Convention.
	- o I understand that video and photos will be posted in private digital folders for access by judging teams.

**Inventor/Student Name**:

Authorized Parent/Guardian: **Date: Date: Date: Date: Date: Date: Date: Date: Date: Date: Date: Date: Date: Date: Date: Date: Date: Date: Date: Date: Date: Date: Date: Date: D** 

## **CONTENT DISTRIBUTION**

YIP promotions and communications may include:

- Social media channels, including YouTube, Facebook, Twitter, and Instagram
- Websites and email messages
- Downloadable documents such as program newsletters and flyers
- Press releases and press coverage pertaining to the program and event
- Materials distributed to program sponsors and donors, and other partner programs including University of New Hampshire Leitzel Center and Cooperative Extension, and Invention Convention Worldwide at The Henry Ford.

Materials will not be sold or made available to third parties not associated with YIP.

## **Please email this completed form** *and upload it to your inventor's Google Drive* **folder THANK YOU!**